## 流感疫苗簽署常見問題

1. 家長掃 QRcode 如果出現奇怪的內容或文字很奇怪?

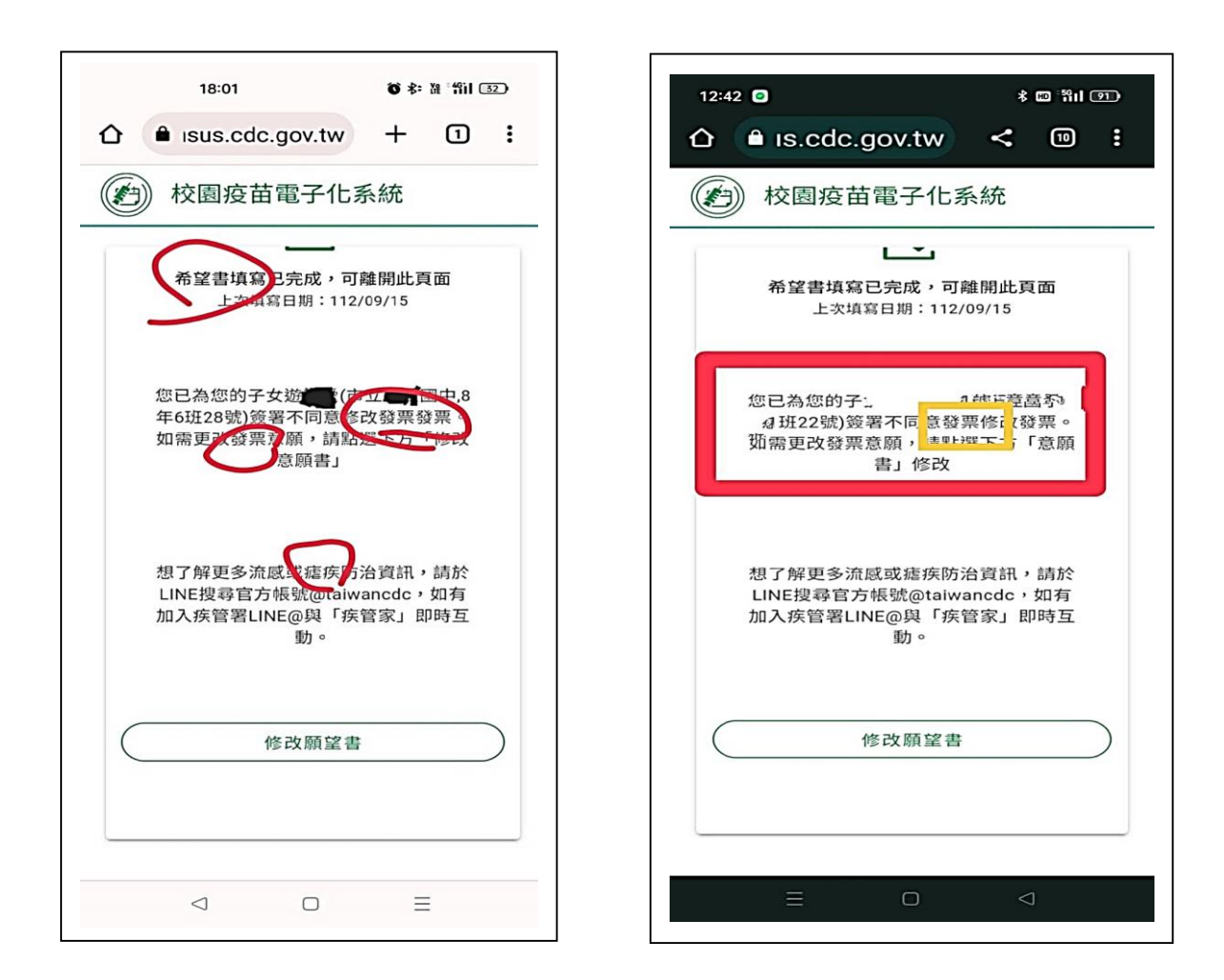

答:應該是手機的相機開到翻譯功能

處理方式:按右下角的…選單/設定/語言/關閉

- 2. 手機簽名時,畫面會一直滑動,該怎麼簽?
	- 答:家長不是使用預設瀏覽器開啟畫面,所以造成有滑動的問題 建議做法:
		- \*\*請家長用 Line 的掃描工具,掃完就會進入預設瀏覽器,使 用上就不會有滑動的問題。
		- \*\*可用用一隻手固定,再用另一隻手簽署。

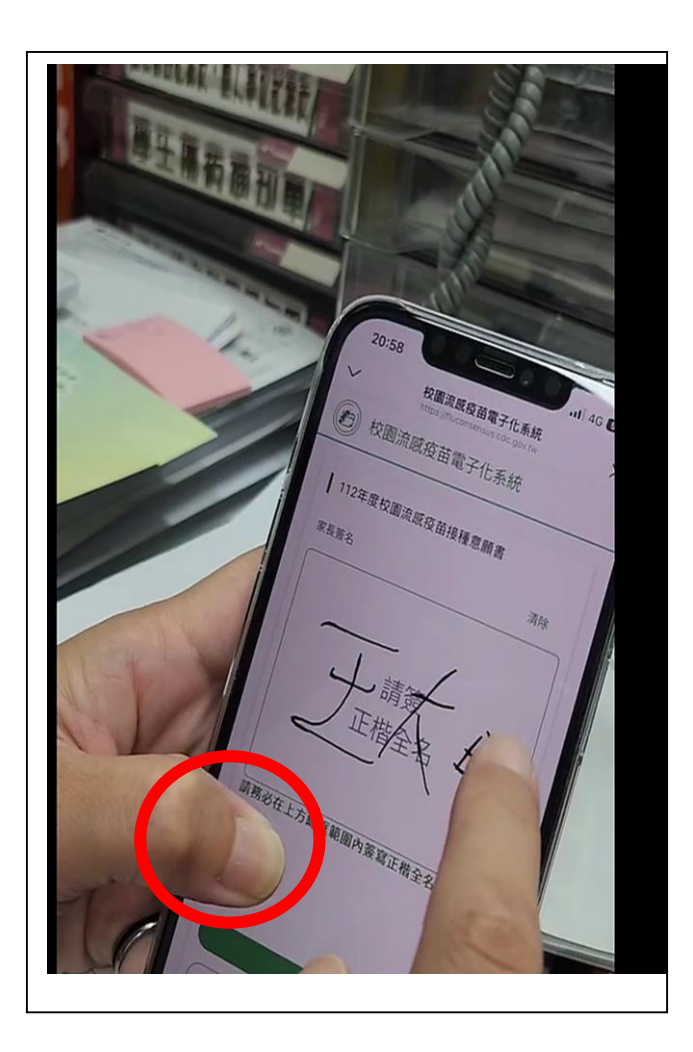